# **Guidelines for Response Status Codes and Resource Exceptions**

- [Introduction](#page-0-0)
- [Response Status Overview](#page-0-1)
- [Raising exceptions in resource implementations](#page-1-0)
	- [Attributes of a resource exception](#page-1-1)
	- [Exception format](#page-2-0)
	- [Raise Exceptions with Message Parameters Using the System Variables SY-MSG\\*](#page-2-1)
	- [Raise Exceptions with Message Parameters](#page-3-0)
	- [Raise Exceptions using the text of the previous exception](#page-3-1)

## <span id="page-0-0"></span>**Introduction**

This page provides guidelines for correct handling of response status codes when implementing or consuming resources. This is a very important aspect of the REST-ful remote API for the ABAP Development Infrastructure and the guidelines should be followed by all resource implementations.

In general, we try to stick to the HTTP standard as much as possible. Therefore, the standard HTTP status codes should be used as they are defined in [RFC2616](http://www.w3.org/Protocols/rfc2616/rfc2616-sec6.html#sec6.1.1). The section below provides a summary of the relevant status codes in our context.

Modern programming languages usually handle error situations by raising exceptions. We follow this approach and have defined an exception hierarchy which should be used by resource implementations. For every relevant error status, there is a corresponding exception class. The resource framework handles resource exceptions raised by resource implementations as follows:

- 1. the response status code of the exception instance is set in the response
- 2. the exception instance data is serialized in a specific format and set in the response body

On the client-side, the resource framework handles the exception case according to the response status and deserializes the response body, so that the detailed exception information can be evaluated.

Resource implementations should either use the exception classes of the framework directly and only set domain-specific messages or create domain-specific exception classes which must inherit from the correct framework exception class. Exception classes must always be used in a way that the corresponding HTTP response status code matches the specific error case.

# <span id="page-0-1"></span>**Response Status Overview**

The HTTP Standard defines the status code as a 3-digit integer where the first digit defines the status category. The categories are defined as follows:

- 1. 1xx informational; not used for AIE
- 2. 2xx success
- 3. 3xx redirection; not (yet) used for AIE
- 4. 4xx client error
- 5. 5xx server error

Constants for all HTTP Status codes are defined in

- class cl\_rest\_status\_code for the ABAP back-end
- class HttpUrlConnection for the Eclipse client

The **minimum** requirement for resource exception handling is to distinguish correctly between **client** errors and **server** errors.

Some of the standard HTTP status codes refer to rather technical aspects which are already handled by the low-level frameworks or not used at all (such as the 401 status used for the user authentication hand-shake). The following table lists the status codes which are currently relevant for AIE and the corresponding exception classes.

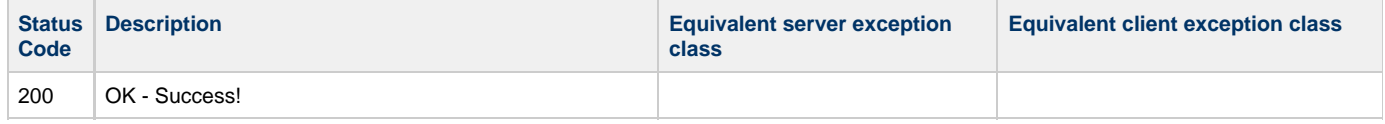

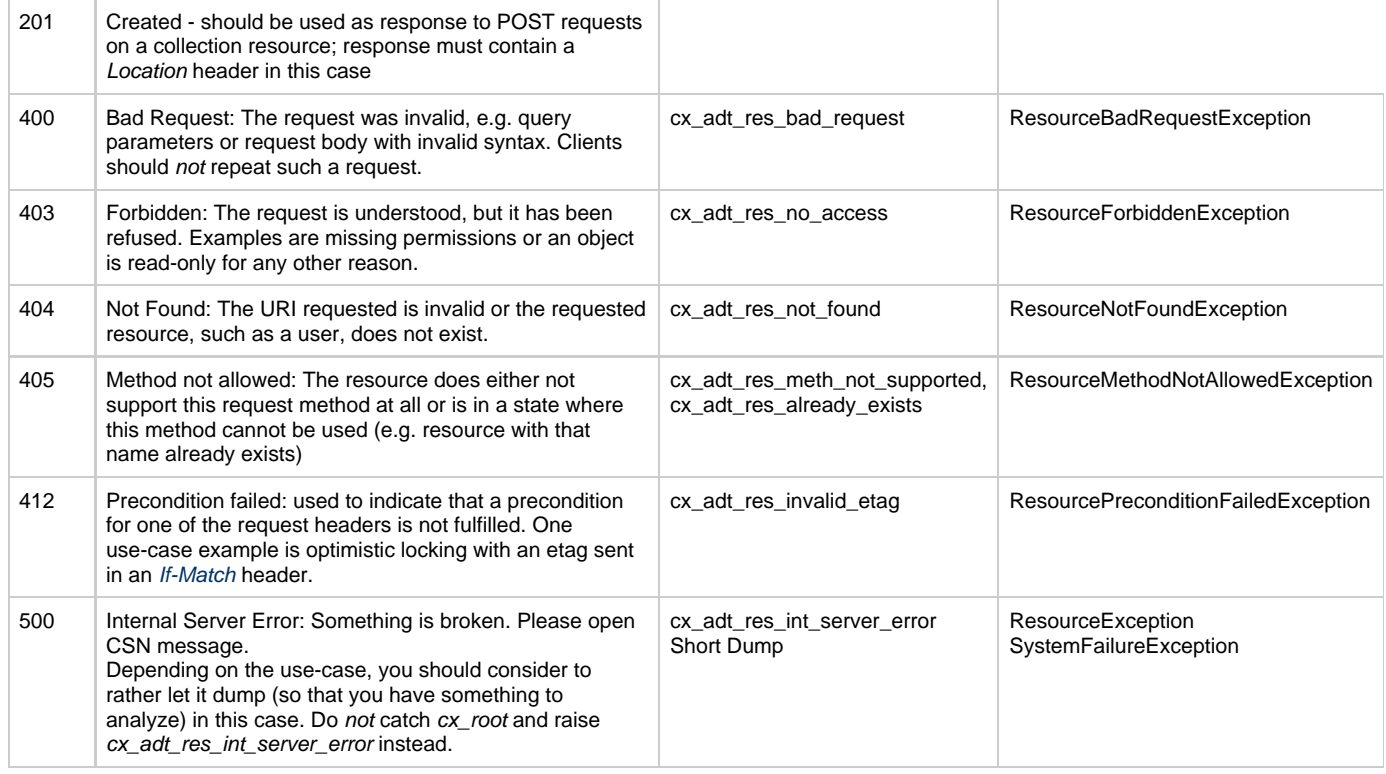

Inspired by [Twitter API](https://dev.twitter.com/docs/error-codes-responses)

## <span id="page-1-0"></span>**Raising exceptions in resource implementations**

It is important to understand that the exception handling in the resource framework does not happen within the context of one programming language. It happens on the integration layer which is used to bind different technologies together (In our case a Java based client and an ABAP backend). Thereby developers of a resource should keep the following things in mind when using service or resource exceptions:

- Exceptions are thrown on the API level. A developer who remotely calls a resource usually does not have the ability to debug the API implementation therefore clear exception messages are crucial.
- Exceptions are never allowed to leak implementation details. Potential attackers use such information like stack traces, etc. to gain knowledge about the implementation, its weaknesses and thereby can improve their attacks.
- Exceptions types are clearly connected to the domain. For example when calling the save operation on a resource a valid exception would be "Salesorder with Id <xy> already exists" compared to "Duplicated key <xy>". As you can see the first exception is clearly connected to the sales domain compared to the second example which returns a cryptic technical exception which even reveals implementation details.

#### <span id="page-1-1"></span>**Attributes of a resource exception**

The base class for all resource exceptions is  $cx\_adt\_rest$ . This class is also used as subclass for exceptions raised by the framework. Resource controller implementations should rather use the more specific exception classes outlined above (named cx\_adt\_res\*\_).

Every resource exception has the following attributes:

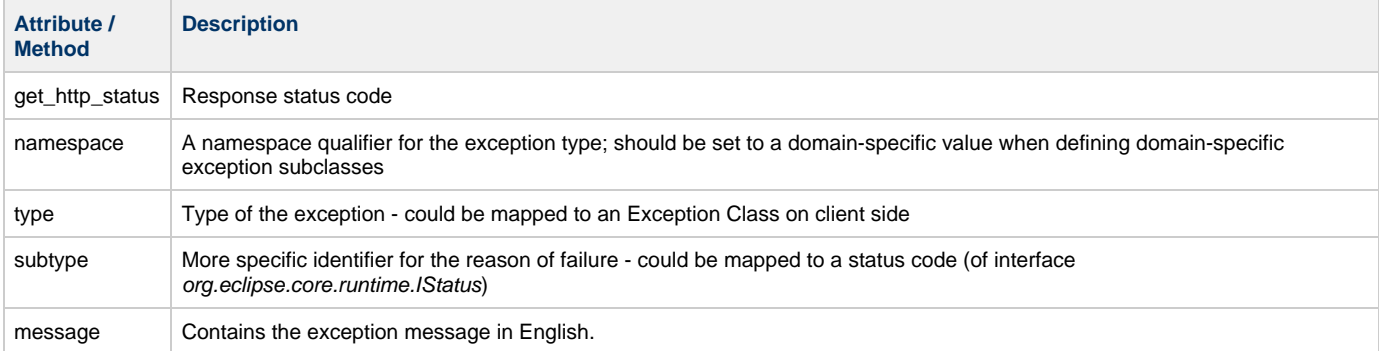

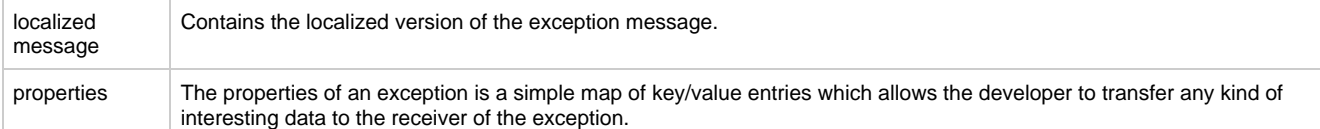

## <span id="page-2-0"></span>**Exception format**

All resource exceptions follow the same format.

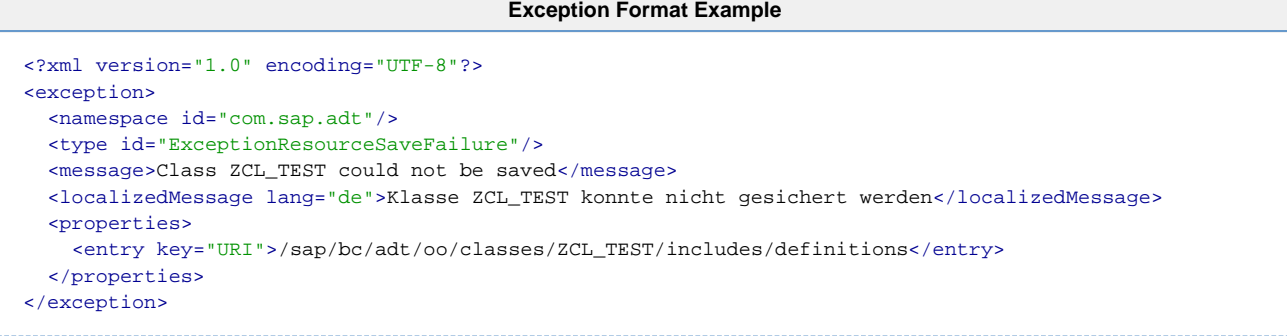

The exception classes of the resource framework provide a generic text that can be overwritten by your own message. The following examples show you how you can raise resource exceptions with more specific texts than the generic ones.

### <span id="page-2-1"></span>**Raise Exceptions with Message Parameters Using the System Variables SY-MSG\***

The following example shows how you can raise the exception CX\_ADT\_RES\_ALREADY\_EXISTS by using the filled values of the system variables SY-MSG<sup>\*</sup>. Method

CX\_ADT\_REST=>CREATE\_TEXTID\_FROM\_MSG\_PARAMS( ) creates the correct T100-text-id for all T100 sub classes of exception class CX\_ADT\_REST. It uses the default values SY-MSGID and SY-MSGNO for the parameters MSGID and MSGNO. The default values for the parameters MSGV1 to MSGV4 of the constructor of class CX\_ADT\_REST are SY-MSGV1 to SY-MSGV4.

```
* Message statement that fill the system variables SY-MSGID, SY-MSGNO, SY-MSGTY and SY-MSGV1 to
SY-MASGV2
  message s002(OO) with 'CX_ROOT'.
* Raise exception and use the SY-MSG\*-fields as default input for the parameters TEXTID and MSGV1 to
MSGV4
  raise exception type cx_adt_res_already_exists
    exporting
     textid = CX ADT REST=>create textid from msg params( ).
```
If the message text of the exception is raised, its text refers to the specific message id and message number (in the example above it is message id OO and message number 002). This information can be used to set an appropriate break point or to find the source code position by using the where used list of this message. Therefore it is recommended to use this way to raise exceptions with specific text instead of [raising](#page-3-0) [exceptions with message parameters.](#page-3-0)

The same concept can be used to forward classical exceptions which have set the values for the system variables SY-MSG\*.

```
* Call a function module that supports classical exceptions only
  call function 'MY_FUNCTION_MODULE'
    exceptions
      runtime_error = 1
     others = 2.
  if (sy-subrc \leq 0).
  Forward the message of the function modules exception
   raise exception type cx_adt_res_already_exists
     exporting
       textid = CX_ADT_REST=>create_textid_from_msg_params( ).
   endif.
```
#### <span id="page-3-0"></span>**Raise Exceptions with Message Parameters**

The following example shows how you can raise the exception CX\_ADT\_RES\_ALREADY\_EXISTS with the text of message OO 002 with message parameters CX\_ROOT.

```
* Raise exception for MESSAGE 002(OO) WITH 'CX_ROOT'
  raise exception type cx_adt_res_already_exists
    exporting
      textid = CX_ADT_REST=>create_textid_from_msg_params( msgid = 'OO' msgno = '337' )
     msavi = 'CX ROOT'.
```
#### <span id="page-3-1"></span>**Raise Exceptions using the text of the previous exception**

You can also forward the text of another exception class (it doesn't matter whether it is a T100- or an OTR-exception class). To create a correct T100-text-id you have to call method CX\_ADT\_REST=>CREATE\_TEXTID\_FROM\_EXC\_TEXT() and pass the exception caught by the catch-block as parameter. This method can be used for all T100-sub-classes of exception class CX\_ADT\_REST.

```
data:
     exception type ref to cx_oo_class_already_exists.
   try.
     Calls some coding that raises CX_OO_CLASS_ALREADY_EXISTS exception if the class already exists
       class_api->create( 'CX_ROOT' ).
     catch cx_oo_class_already_exists into exception.
      Catch the exception and forward its text in exception CX_ADT_RES_ALREADY_EXISTS
       raise exception type cx_adt_res_already_exists
         exporting
          textid = CX_ADT_REST=>create_textid_from_exc_text( exception )
          previous = exception. "The parameter Previous does not have to be set!
   endtry.
```
If method  $CX\_ADT\_REST \Rightarrow CREATE\_TEXTID\_FROM\_EXC\_TEXT()$  is called, the values for the system variables SY-MSGID and SY-MSGNO will be reset to to the values before the method has been called. This method might change the values of SY-MSGV1 ... SY-MSGV4 because they are used by the constructor parameters MSGV1 ... MSGV4 of class CX\_ADT\_REST.